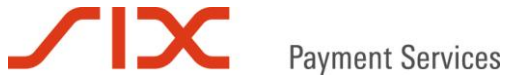

# Liste de contrôle

## Intégration de Saferpay Business

Version 2.3

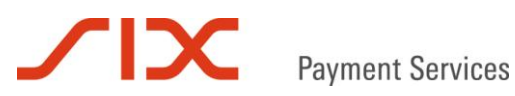

### **Introduction**

Nous vous remercions d'avoir choisi Saferpay comme plate-forme de paiement électronique. Le présent document va vous aider à intégrer Saferpay Payment Page (PP) dans votre boutique en ligne. En quelques étapes, vous pourrez évaluer la qualité de l'intégration et parer à d'éventuels problèmes.

### **Groupe cible**

Le groupe cible du présent document est constitué de programmeurs et de commerçants qui exploitent une boutique en ligne.

#### **Environnement de test**

Nous vous fournissons gratuitement un compte test ainsi que des numéros de cartes fictifs. Veuillez pour ce faire vous inscrire sur notre site Internet à l'adresse www.six-payment-services.com/saferpay.

#### **Remarques**

Nous vous conseillons d'imprimer la liste de contrôle et de l'utiliser durant l'intégration. Un contrôle par étapes devrait augmenter la qualité de l'intégration et éviter les erreurs les plus courantes. À chaque fois que vous avez terminé une étape, vous pouvez mettre une croix dans la case «Achevé». Le champ «Remarques» peut être utilisé à des fins de documentation pour noter des informations importantes.

Pour des raisons compréhensibles, nous ne pouvons nous porter garants de l'intégration de Saferpay dans votre boutique en ligne, mais notre service d'assistance à l'intégration se fera cependant un plaisir de répondre à vos questions d'ordre technique.

#### **Feedback**

N'hésitez pas à nous faire part de vos remarques et/ou suggestions quant à la présente liste de contrôle par e-mail à [support.saferpay@six-payment-services.com](mailto:support@saferpay.com) en précisant votre ID de compte Saferpay.

### **Liste de contrôle pour l'intégration de Saferpay Business**

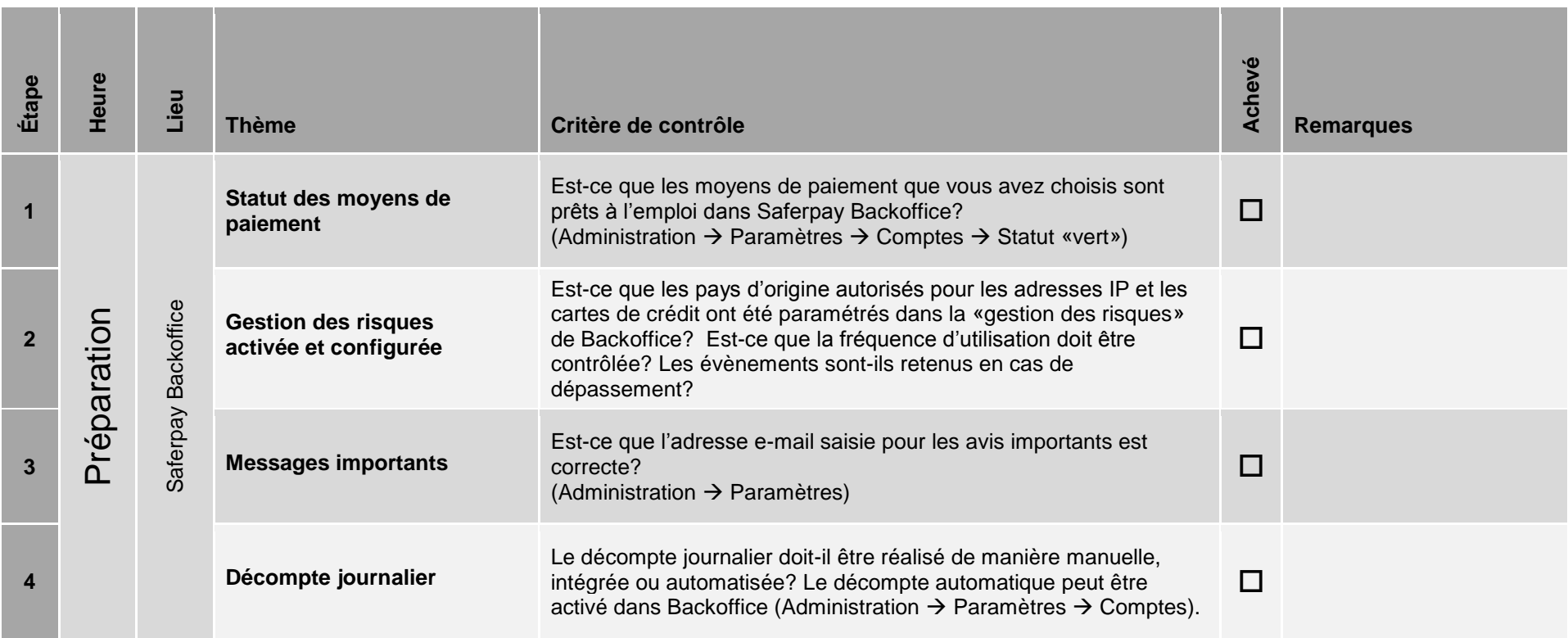

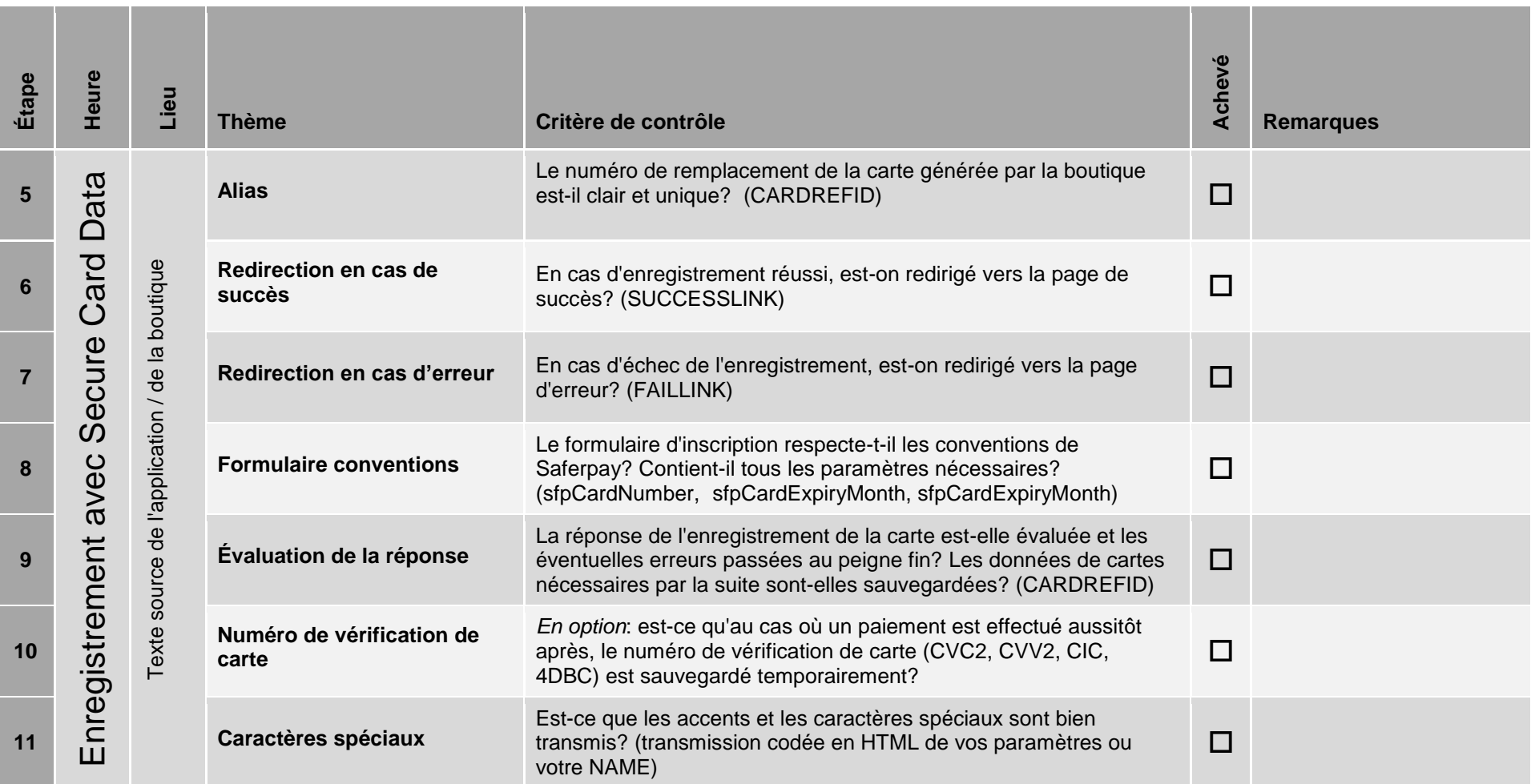

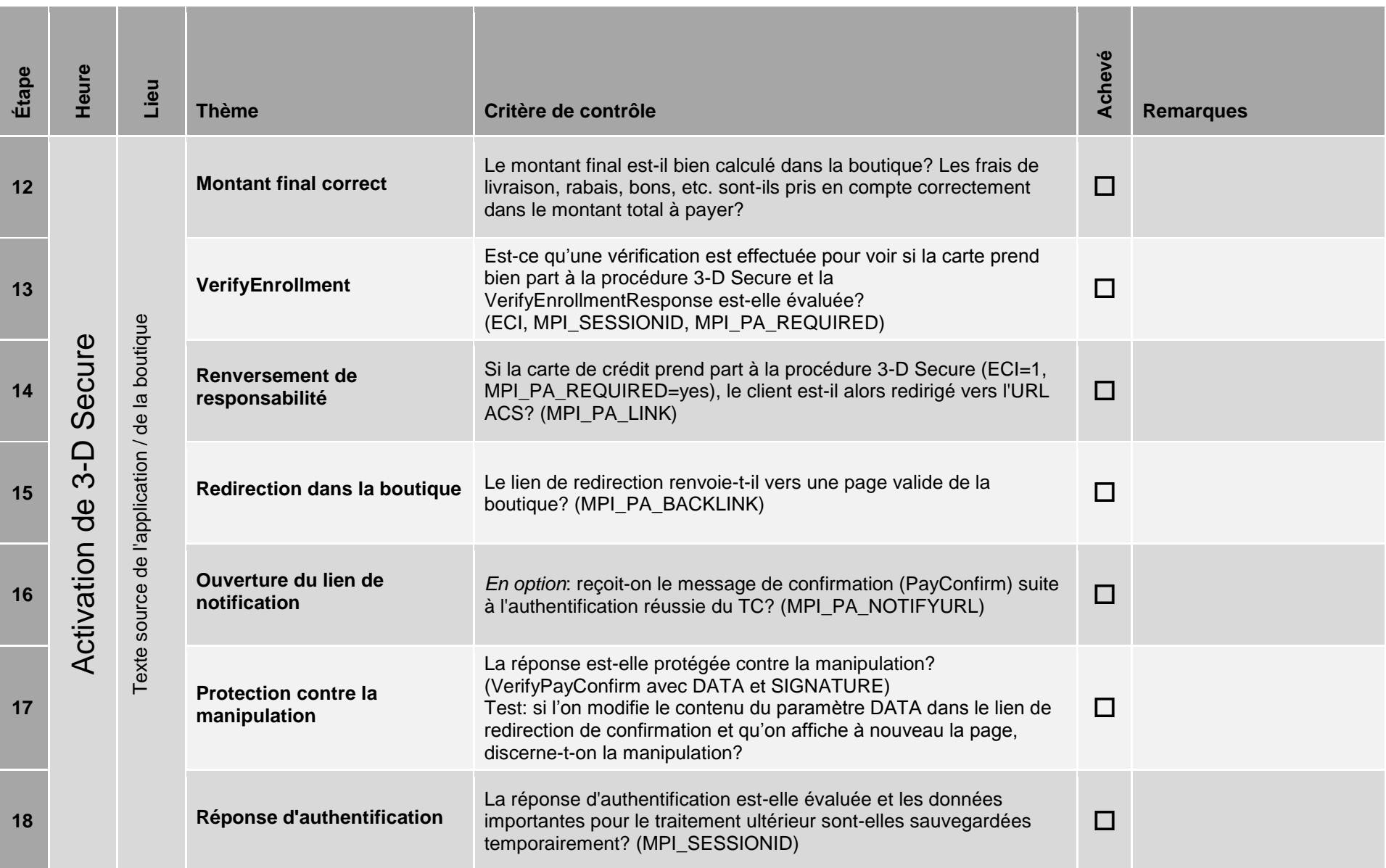

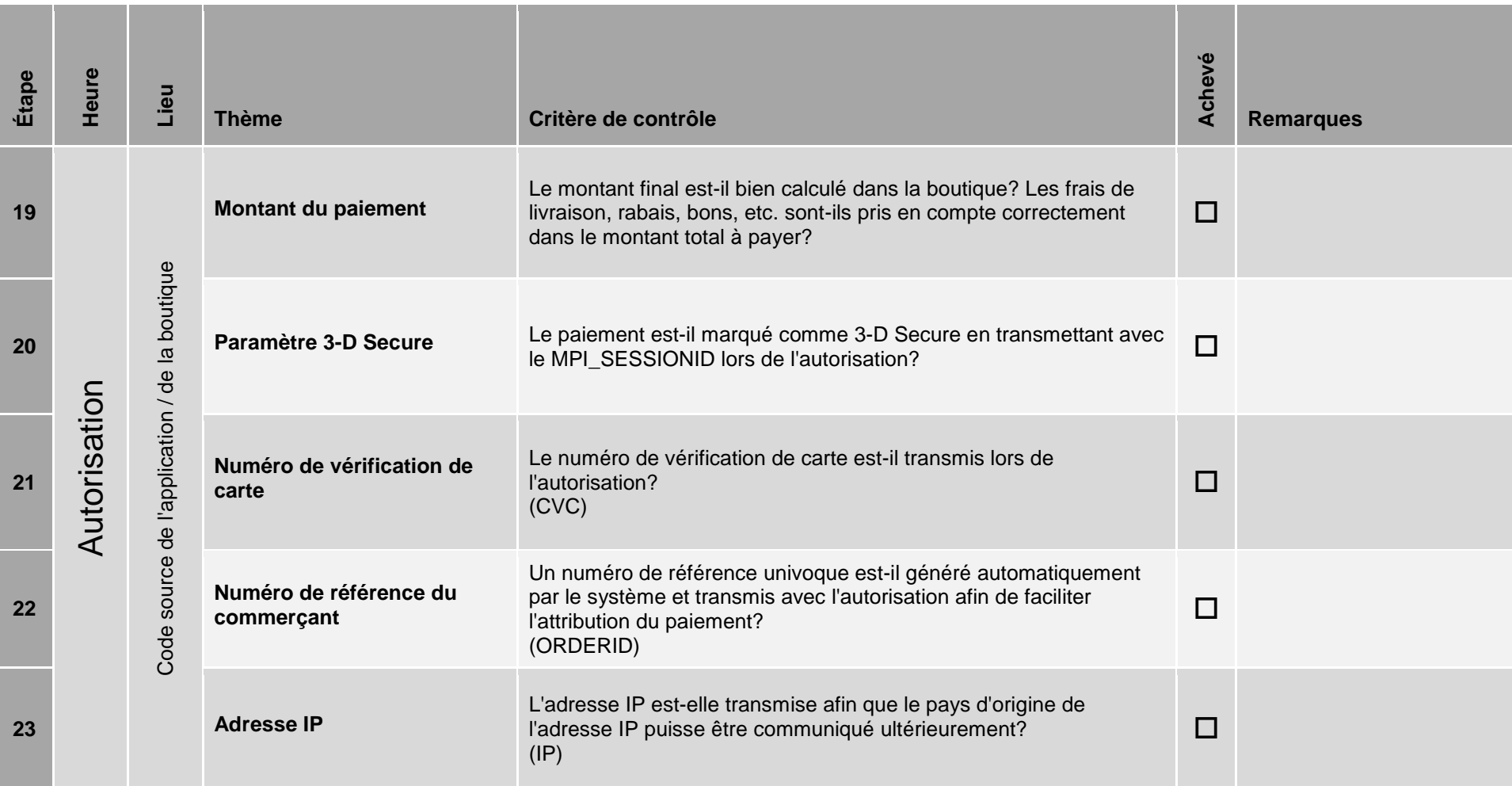

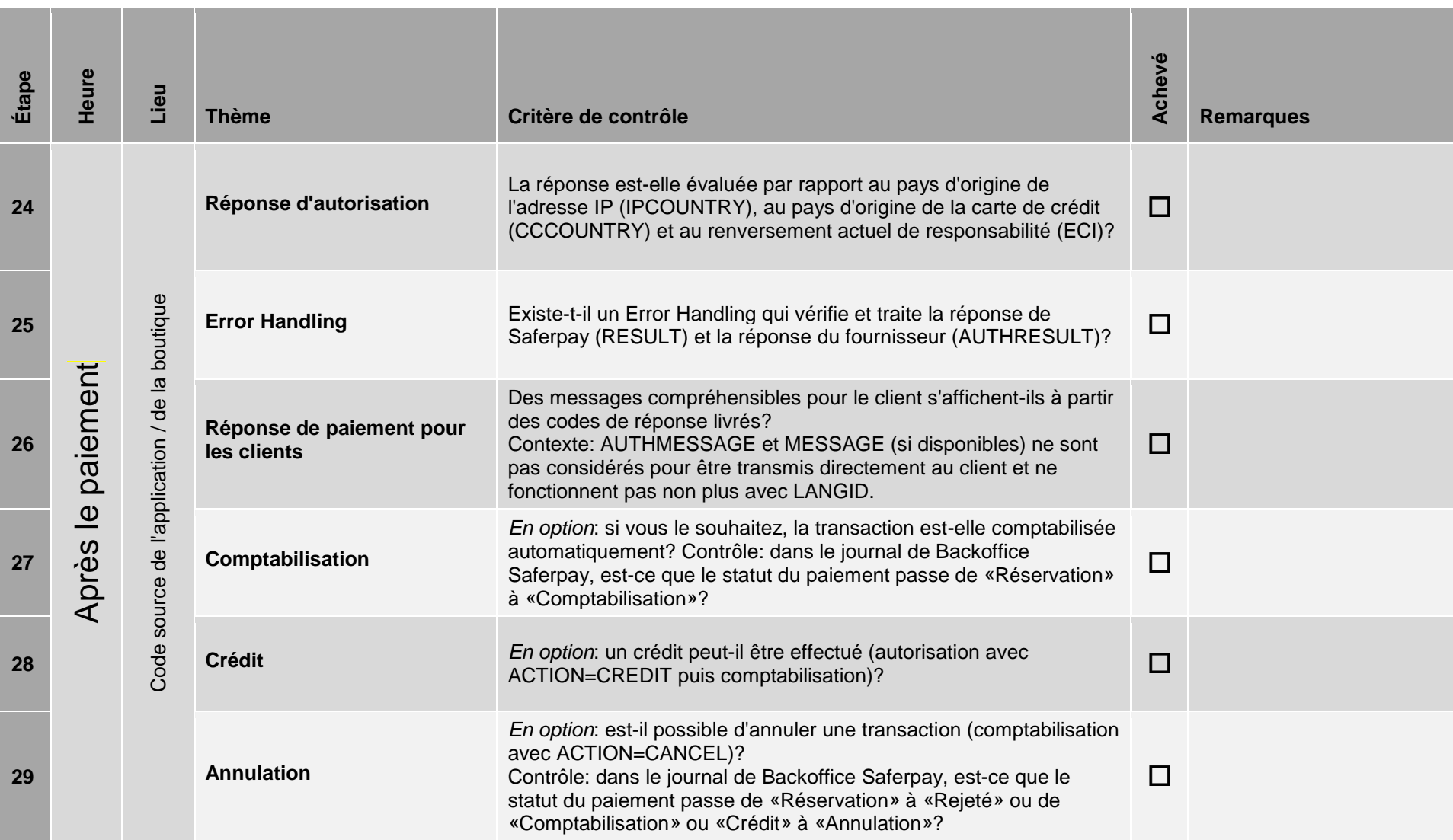

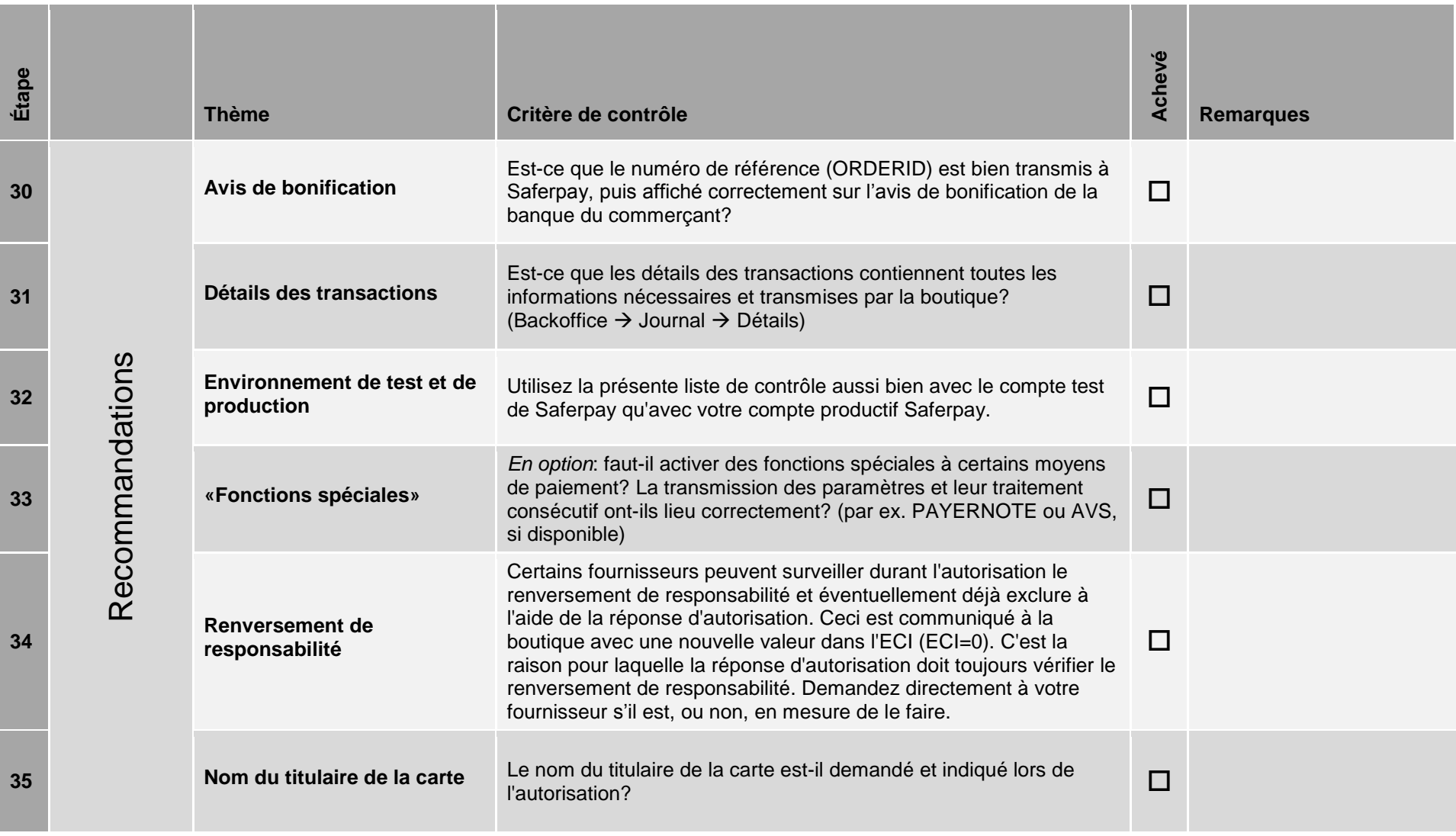

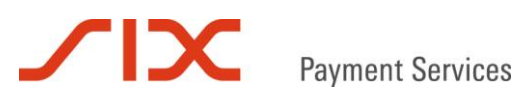

### **Contact**

**SIX Payment Services SA SIX Payment Services (Europe) S.A.** Hardturmstrasse 201 10, rue Gabriel Lippmann<br>8021 Zurich 10, rue 5365 Munsbach Suisse Luxembourg

5365 Munsbach

**SIX Payment Services (Germany) GmbH** Langenhorner Chaussee 92-94 22415 Hambourg Allemagne

[www.six-payment-services.com](http://www.six-payment-services.com/)

### Saferpay Support Team

+ 41 848 66 44 44 + 49 40 325 967 250 [support.saferpay@six-payment-services.com](mailto:support@saferpay.com) support.saferpay@six-payment-services.com

#### **Suisse Europe**

[www.six-payment-services.com/saferpay](http://www.saferpay.com/) www.six-payment-services.com/saferpay